How to build a movement in 3 days: What we've learned from **#goatification** 

Birgit Müller & Rachel Farrand Wikimedia Conference 2018

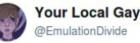

@SourceGoat #conspiracy #allwikipediansaresecretlygoats #exposed

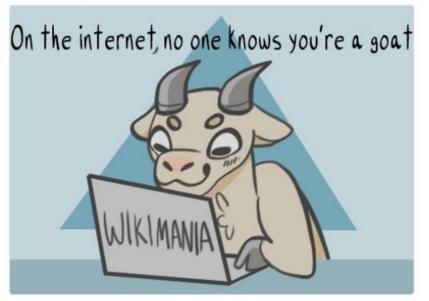

12:00 PM - 13 Aug 2017

V

Follow

### What is Goatification?

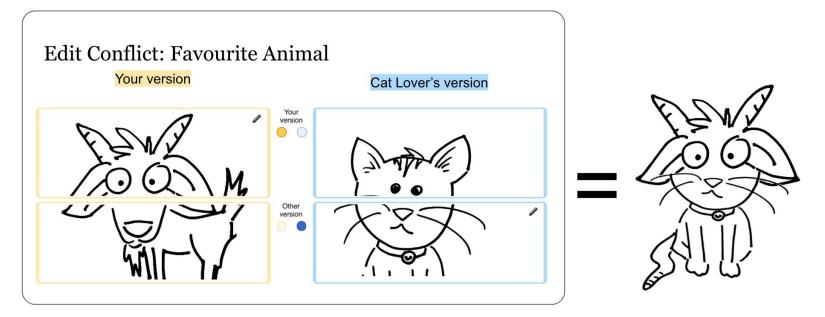

#### Agenda:

-> Outreach and awareness for goat inclusion in the Wikimedia technical spaces and beyond

### **Collaborative action**, started at the Wikimania Hackathon 2017:

Including:

- Social Media @SourceGoat
- IRC channel ##goat
- Phabricator board Goatification
- goat art, goat code, goat editathon
- goat appreciation culture and tools

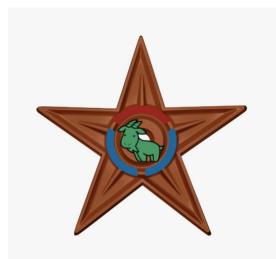

By Cameron11598

**Fun project for everyone who wants to be a part of it** 

The most productive collaboration that ever took place at a Hackathon

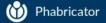

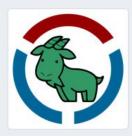

- Goatification
- Workboard
- Members 1
- A Subprojects
- 🕹 Burnup Graph
- og Manage

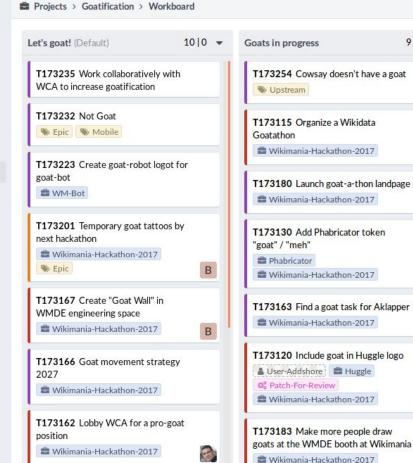

T173156 Goat t-shirts for

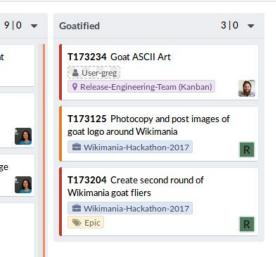

0

В

♀ ✓ Search

1 Natural

Q

Q Open Tasks 🔅 🛠

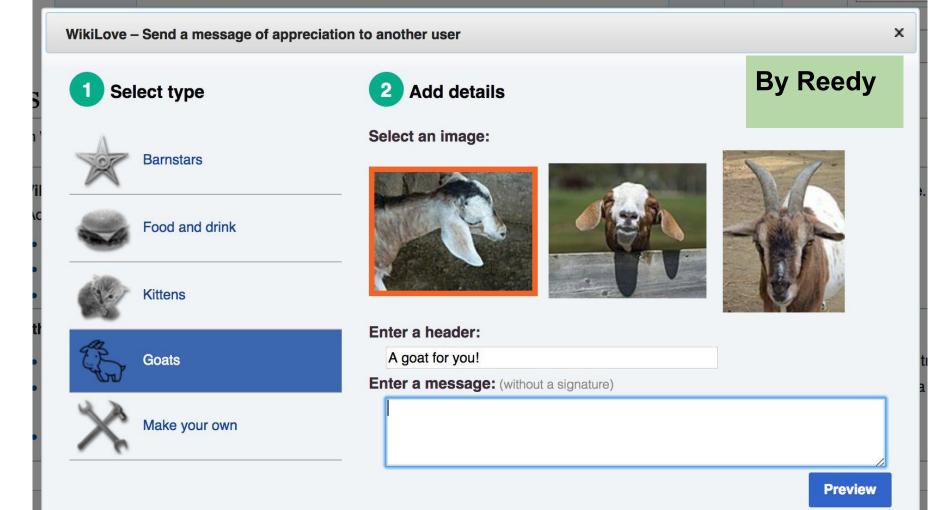

### Goat movement strategy 2027

□ Open, Needs Triage

Public

Description

We know it's a long way to goat, but we've goat to be prepared.

2027 is the year of the goat and it's goating to be awesome.

"Imagine a world where every single human, and goat, can share..."

(Jimmy Wales at the Wikimania Closing Session)

### At the end of Wikimania, everyone was talking about goats.

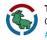

Technically A Goat @SourceGoat · 14. Aug. 2017 Ooooooh #goatification @translatewiki

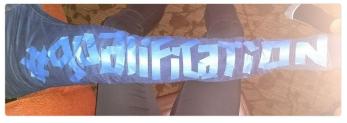

via @SourceGoat

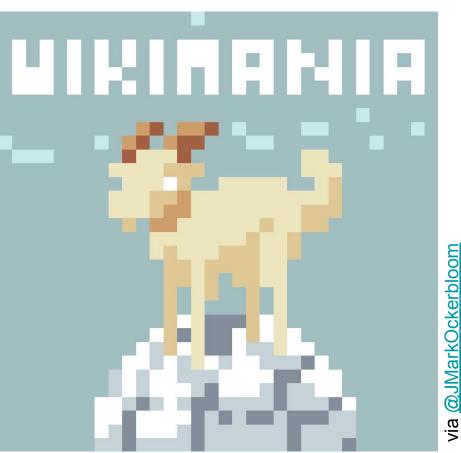

### So why did it work?

Why did #Goatification catch on at Wikimania?

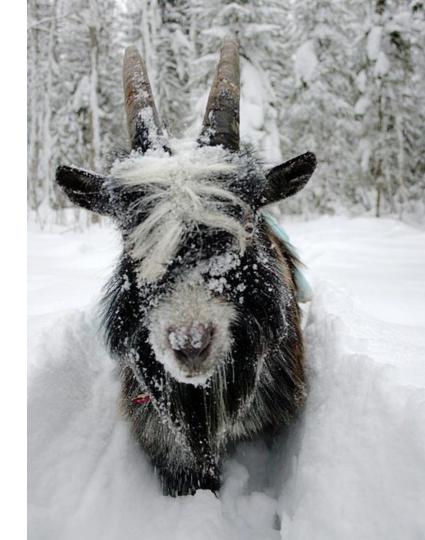

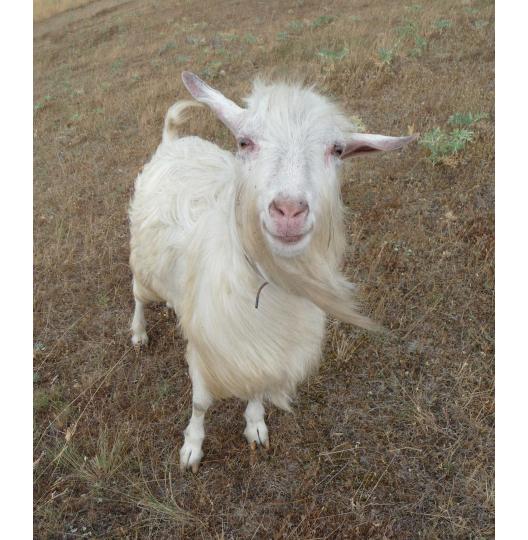

### The unproven theory: "cool" vs "desperate"

When Wikipedia started, there was no campaign. Wikipedia could happen because it was the right thing at the right time. This has changed.

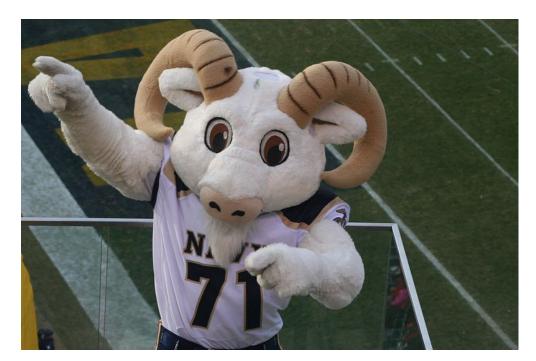

We really need new contributors. We really need YOU.

### How to build a movement in 3 days:

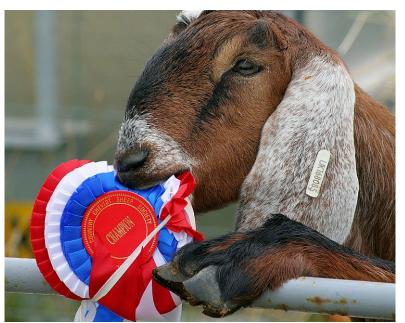

Be bold and believe in your idea (even if not everyone is taking you serious).

### Catchy idea, endless options

goatified goat tell it on the mountains Goatification goat morning goat of arms goat afternoon Goat goats bridges villages goats goat base goat for it goat-a-thon goat news coffee to goat let's goat goat repository my heart will goat on

### Why goat is a great symbol

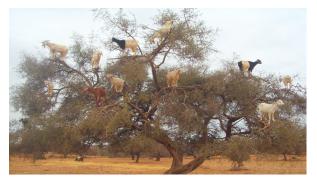

- The goat population in the world is growing
- Goats can survive in the most marginal regions of the world, and people can survive because of goats
- Female goats have beards too and no one questions that
- Goats are agile: They can do amazing things, e.g. climb on trees
- Goats are smart
- Goats need other goats to be happy
- -> Importance for the world and the people, diversity, collective culture, agile approaches

### Clear message

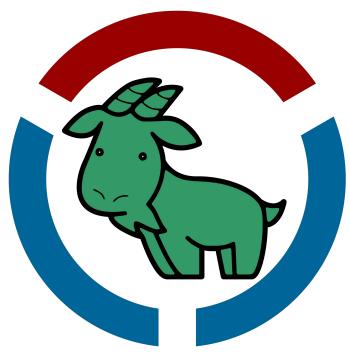

# Make goats the new cats

Agenda: Outreach and awareness for goat inclusion in the Wikimedia technical spaces and beyond

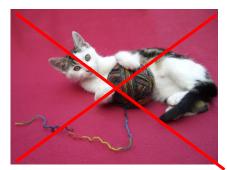

### Idea that works beyond Wikimedia

My friends often have difficulties understanding my job. They got #goatification immediately and contributed goat jokes right away.

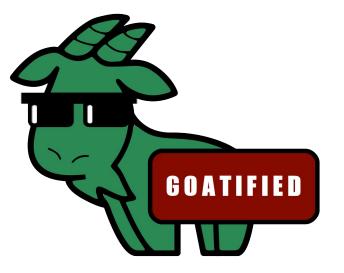

Even my non Wikimedia friends are asking me for goatification stickers.

### Swag & signs :-)

Stickers

Tatoos

Stamp

Secret greeting

Posters, drawings

Technically A Goat hat retweetet

Léa ~ Auregann @Auregann · 27. Okt. 2017 Oh noes! The @SourceGoat team hacked the #WikidataCon party @ @ # #goatified

V

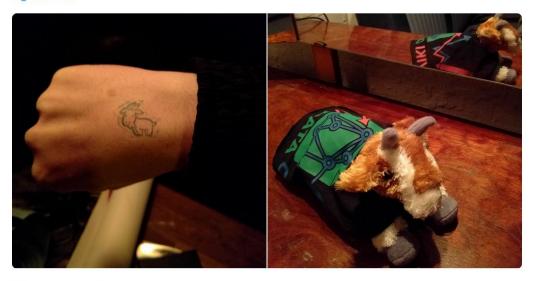

♀ 3 17 4 ♡ 17

! In a limited edition

### Simple calls for action

### Goat alert: People are drawing cats at the wmde booth. Let's go to the booth

and draw goats!

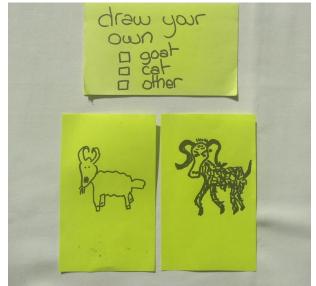

@SourceGoal

S

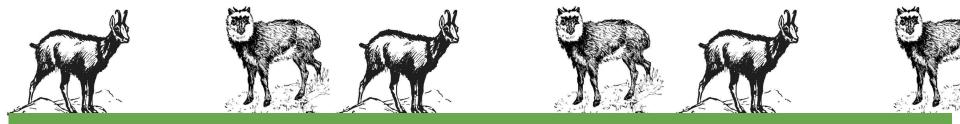

### Diversity: Anyone can join, many have already joined. No common demographic.

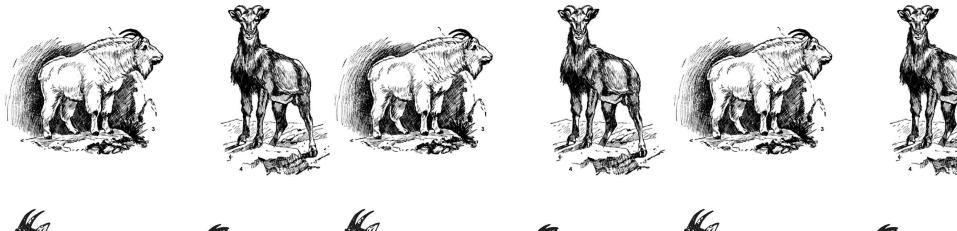

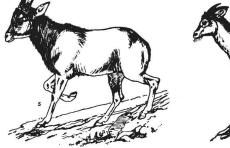

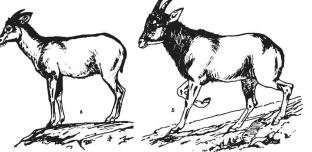

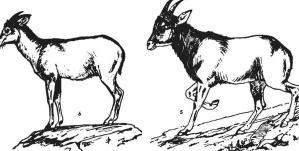

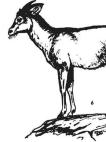

### Goatification worked for ...

- People from all over the world
- Staff and volunteers alike
- People who have hardly ever used Phabricator before: Goatification made them enter a technical space
- Developers, content contributors
- People who weren't at Wikimania ...

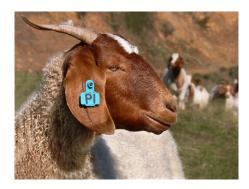

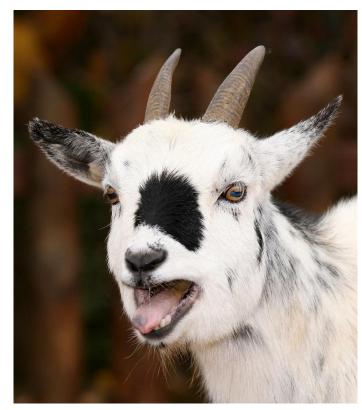

## Network as default: No leader, no gatekeeper, and no permissions

- Network as the default model
- No leader helps avoid bottlenecks
- No one telling you what to do, how to do it -> space to innovate, space to grow, space to take your own responsibility

Movement Strategy:

Building the ecosystem aka network of Open Knowledge ...!

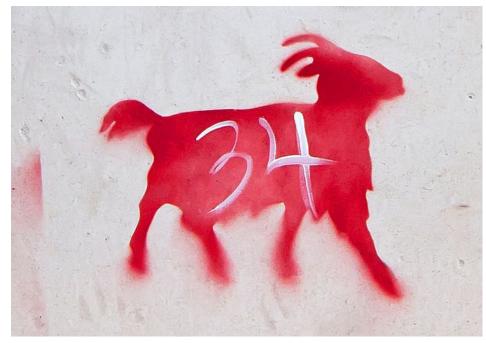

# Fun-driven, collaborative culture

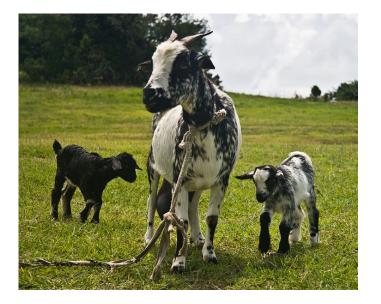

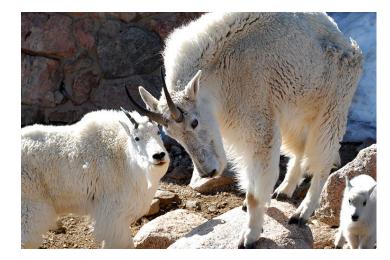

- Laughter is contagious
- Lots of energy is contagious
- Cryptic messages make you want to know what is happening
- Appreciation tokens, swag and secret greetings increase excitement
- Celebration of all contributions is a pleasure, and it makes you feel valued, and part of the fun

### Inclusiveness across platforms

People who weren't at Wikimania reacted differently:

- Some people who were not there started to tweet goaty things and to contribute goat ideas
- Other people verbalized feeling excluded -> We had to explain the history of #goatification on Phabricator
- We managed to be quite inclusive at the event, but not entirely beyond

! Make sure you transfer your idea across platforms or events. Find ways of including all people who might be interested.

### What we personally gained out of it

# Goatification worked better than any social event:

#### New/old contacts:

"I talked to people who I had been at events with for 5 years more about goats and this project and laughing about it then I had ever talked to them before"

### Stronger networks within the Technical Community and the benefit from that:

"I have the impression that I get faster response on technical questions since goatification happened"

### Group activity!

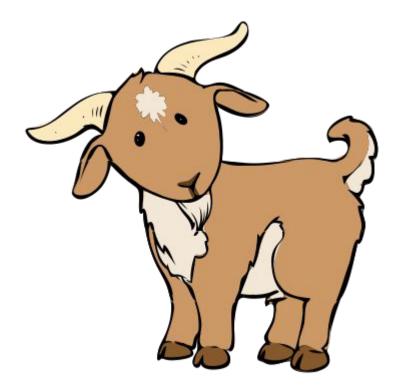

Have you seen anything in your communities / outside of Wikimedia that follow a similar model?

### Group activity!

How can we as organizations and organized groups make space for bottom up initiatives? How can we focus more on projects and spend less time navigating power structures?

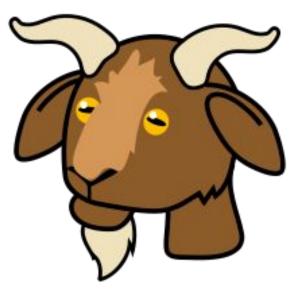

Thank you :-)

### Credits

2007-06-17-evans-goats11 by Robertbody at English Wikipedia, cc by-sa 3.0, https://commons.wikimedia.org/wiki/File:2007-06-17-evans-goats11.jpg

BillTheGoat by Msr iaidoka at English Wikipedia, cc by-sa 3.0, https://commons.wikimedia.org/wiki/File:BillTheGoat.JPG

Billy goat in snow by Sami Sieranoja, cc by-sa 2.0, https://commons.wikimedia.org/wiki/File:Billy\_goat\_in\_snow.jpg

Boer goat444 by Benjamin444, cc by-sa 3.0, https://commons.wikimedia.org/wiki/File:Boer\_goat444.jpg

Goat eating ribbon by Steven Walling, cc by-sa 2.0, https://commons.wikimedia.org/wiki/File:Goat\_eating\_ribbon.jpg

Goatification logo by BDavis (WMF), cc by sa 4.0, https://commons.wikimedia.org/wiki/File:Goatification\_logo.svg

Goat cartoon 04, PD, <u>https://commons.wikimedia.org/wiki/File:Goat\_cartoon\_04.svg</u>

Goat up the tree branches by Soufiana alili, cc by-sa 3.0, <u>https://commons.wikimedia.org/wiki/File:%D8%A7%D9%84%D8%A3%D8%B1%D9%83%D8%A7%D9%86.JPG</u>

Goatification barnstar by Cameron11598, cc by -sa 4.0, https://commons.wikimedia.org/wiki/File:Goatification\_barnstar.png

### Credits

Goatified Sticker, a goat wearing glasses, by Johanna Strodt (WMDE), cc-by sa 4.0, <u>https://commons.wikimedia.org/wiki/File:Goatified\_sticker, a\_goat\_wearing\_glasses.png</u>

Grenadine goat and kids, PD, https://commons.wikimedia.org/wiki/File:Grenadine\_Goat\_and\_Kids.jpg

NIE 1905 Goat Antelope, PD, https://commons.wikimedia.org/wiki/File:NIE\_1905\_Goat\_Antelope.jpg

Paragraph-based prototype – rough visualization of the functionality, by Johanna Strodt (WMDE), cc-by sa 4.0, https://commons.wikimedia.org/wiki/File:Paragraph-based\_prototype\_%E2%80%93\_rough\_visualization\_of\_the\_functionality.png

Red goat detail by Red goats!.jpeg Andy Milford, derivative work by True Pagan Warrior, cc by-sa 2.0, <u>https://commons.wikimedia.org/wiki/File:Red\_goat\_detail.jpg</u>

Screenshot Goat movement strategy 2027 on Phabricator, derivative work from Phacility Inc., Apache License, Version 2.0

Screenshot of the Goatification workboard on Phabricator, derivative work from Phacility Inc., Apache License, Version 2.0

Screenshot of the new goat feature in the Wikilove extension, GPL v 2+

Spielendes Kätzchen by Loliloli, PD <u>https://commons.wikimedia.org/wiki/File:Spielendes\_K%C3%A4tzchen.JPG</u> Goat up the tree branches by Soufiana alili, CC BY-SA 3.0,